# CSE462/562: Database Systems (Spring 24) Lecture 10: Single-table query processing (Part 2) 4/8/2024

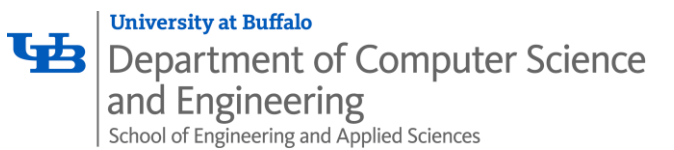

#### Reminders

- HW4 released today, due on 4/22/2024, 23:59 PM EDT
- Project 4 due next Monday, 4/15/2024, 23:59 PM EDT

## Recap on Single-Table QP

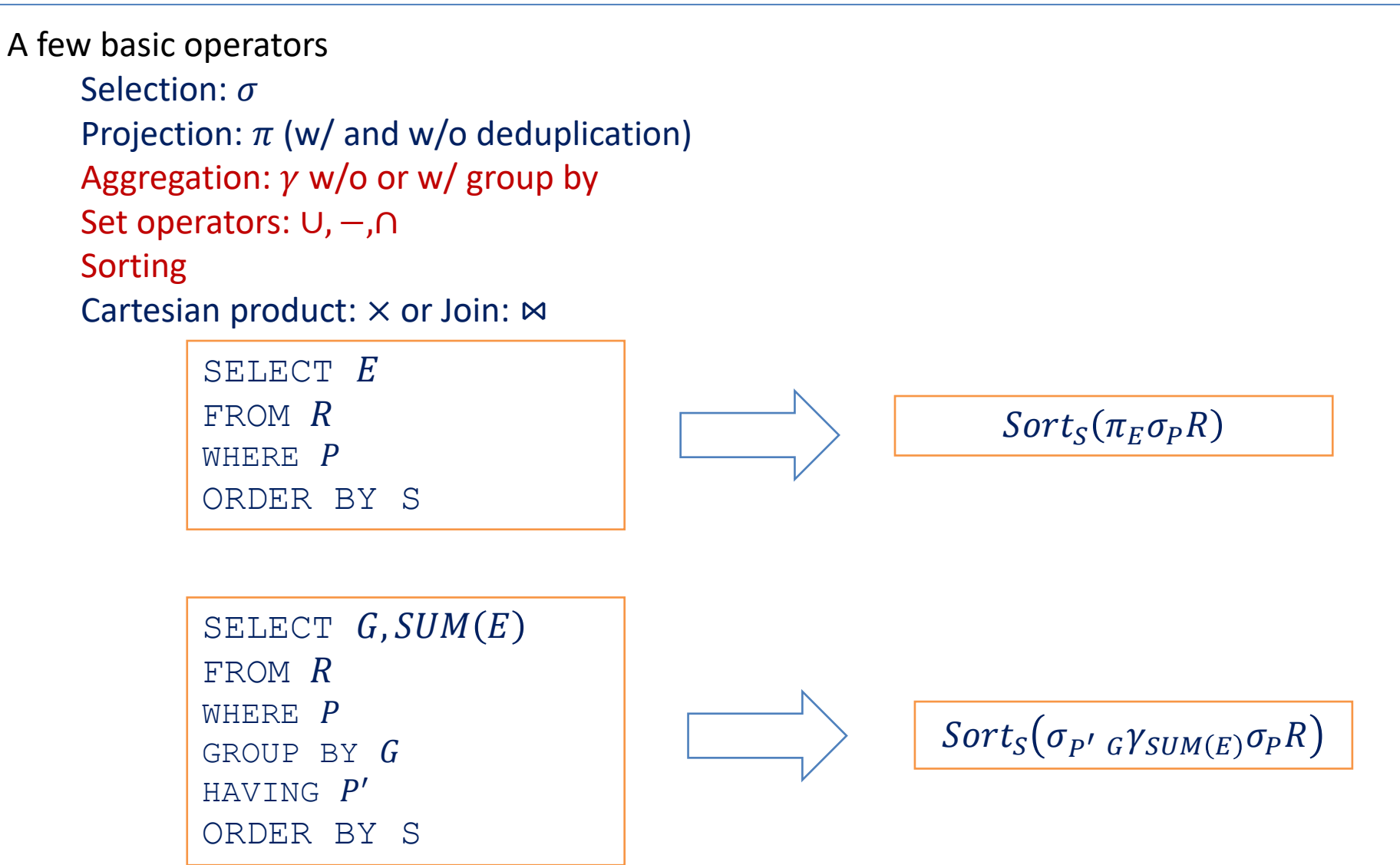

#### Measuring cost

- We'll start with the simplest single-table queries w/o or w/ aggregations
	- How to translate it into a query plan?
	- How to implement each operator?
	- How to measure the cost of each operator?
- For disk-based systems, we mainly measure the number of I/Os
	- Differences between random I/O and sequential I/O
	- Faster storage -> also need to measure the CPU cost
- A simple cost model
	- $t_T$ : average time to transfer a page of data (data transfer time)
	- $t_S$ : average time to randomly seek data (seek time + rotation delay)
		- For SSD, time overhead for initiating an I/O request
	- Cost =  $B \times t_T + S \times t_S$ 
		- $B$ : number of pages read/written;  $S$ : number of random I/O

Typical  $t_T$  and  $T_s$ 

|                  | $HDD*$ | <b>SSD+</b> |
|------------------|--------|-------------|
| $t_T$ (ms)       | 0.1    | 0.01        |
| $t_{\rm S}$ (ms) |        | 0.09        |

Data from DB Concept book (Ch. 15.2). Assuming 4KB pages.

- \* typical HDD with 40 MB/s transfer rate,
- 15000 rpm disk in 2018
- † typical SATA SSD that supports 10K IOPS (QD-

1), 400 MB/s sequential read rate

#### Measuring cost

- Other assumptions
	- Ignoring the buffer effect for random pages
		- Do consider the private workspace size  $M$  for the operators
	- Omitting the cost of transferring output to the user/disk
		- Common to any equivalent plan
- Notations: for relation  $R$ 
	- $T_R$ : number of records,  $N_R$ : number of pages in its heap file,  $B_R$ : (average) number of tuples per page
	- $h_I$ : height of a B-tree index  $I$  over the file
	- $M$ : private workspace size in pages
- Running example
	- $t_s = 4$  ms,  $t_T = 0.1$  ms, 4000-byte page
	- Student: R(sid: int, name: varchar(19), login: varchar(19), major: char(2), adm\_year: int)
		- 50 bytes/tuple,  $B_R = 80$ ,  $T_R = 40,000$ ,  $N_R = 500$
	- Enrollment: E(sid: int, semester: char(3), cno: int, grade: double)
		- 20 bytes/tuple,  $B_F = 200$ ,  $T_F = 200,000$ ,  $N_F = 1000$

- $\gamma_{F_1(E_1), F_2(E_2), \dots, F_k(E_k)} Q$ 
	- Blocking
	- Only produce one row of output
	- An aggregation can be expressed as three functions:  $F = \left(F^{init}, F^{acc}, F^{final}\right)$ 
		- Initialization  $F^{init}$ :  $void \rightarrow A$  (where A is some internal state of the aggregation)
		- Accumulation  $F^{acc}$ :  $(A, T) \rightarrow A$  or  $(A, T) \rightarrow void$
		- Finalization  $F^{final}$ :  $A\, \rightarrow V$  (where V is the final type of the aggregation)
		- Some systems also have an optional combine function  $F^{combine}$ :  $(A, A) \rightarrow A$ 
			- allows parallelizing the aggregation
	- Example: AVG of integers
		- $AVG<sup>init</sup>$  ( ): create a pair of  $(s, c)$  -- s: sum of values, c: number of values
		- $AVG^{acc}((s, c), x) = (s + x, c + 1)$
		- $AVG^{final}((s, c)) = 1.0 * s / c$
	- Cost: does not add additional I/O cost

*F* is an aggregation function, e.g., SUM, COUNT, VAR, STDDEV, AVG, MIN, MAX or UDA etc.

• Example: AVG of integers

*is an aggregation function, e.g.,* 

- $AVG<sup>init</sup>$  (): create a pair of  $(s, c)$  -- s: sum of values, COUNT, VAR, STDDEV, AVG, MIN, MAX or UDA etc.
	- $\text{AVG}^{acc}((s, c), x) = (s + x, c)$
	- $AVG^{final}((s, c)) = 1.0 * s / c$
	- Consider a column in a table with the following values
		- $\bullet$  5, 4, 1, 3, 2
		- Steps:
			- $AVG^{init}$  ( ) = (0.0, 0)
			- $AVG^{acc}((0.0, 0), 5) = (5.0, 1)$
			- $AVG^{acc}((5.0, 1), 4) = (9.0, 2)$
			- $AVG^{acc}((9.0, 2), 1) = (10.0, 3)$
			- $AVG^{acc}((10.0, 3), 3) = (13.0, 4)$
			- $AVG^{acc}((13.0, 4), 2) = (15.0, 5)$
			- $AVG^{final}((15.0, 5)) = 3.0 = \frac{5+4+1+3+2}{5}$ 5

- $G_1, G_2, ..., G_n \gamma_{F_1(E_1), F_2(E_2), ..., F_k(E_k)} Q$ 
	- Blocking
	- One record per group (distinct values in  $G_1, G_2, ..., G_n$ )
		- Let group by columns be  $G = (G_1, G_2, ..., G_n)$
	- Solution: sorting or hashing

- $G_1, G_2, ..., G_n \gamma_{F_1(E_1), F_2(E_2), ..., F_k(E_k)} Q$ 
	- Blocking
	- One record per group (distinct values in  $G_1, G_2, ..., G_n$ )
		- Let group by columns be  $G = (G_1, G_2, ..., G_n)$
	- Sort-based solution: sort all tuples in  $Q$  on  $G$ ; for each result  $t$ 
		- 1. If t is the first one,  $g \leftarrow \pi_{\mathcal{G}} t$  and  $a_1 \leftarrow F_1^{init}()$ , ...  $a_k \leftarrow F_k^{init}$
		- 2. If  $t$  is not the first and  $\pi_{\mathcal{G}}t \neq g$ , emit  $\text{g} \circ \left( F_1^{final}(a_1), ... F_k^{final}(a_k) \right)$ 
			- Then,  $\mathrm{g} \leftarrow \pi_{\mathcal{G}} t$  and  $\mathrm{a}_1 \leftarrow F^{init}_1()$ , ...  $\mathrm{a_k} \leftarrow F^{init}_k$
		- 3. In both cases,  $a_1 \leftarrow F_1^{acc}(a_1, \pi_{E_1}t)$ , ...  $a_k \leftarrow F_k^{acc}(a_k, \pi_{E_k}t)$
		- 4. After the last record is read, emit the last group as  $\mathsf{g}\circ \left( F_{1}^{final}(a_1),...F_{k}^{final}(a_k)\right)$
	- If there are too many groups, use external sorting
		- Optimization opportunities (next lecture)

- Example for sort-based solution:
	- Consider two columns (x, y) with the following values
		- $(1, 1.0)$ ,  $(2, 2.0)$ ,  $(1, 4.0)$ ,  $(2, 6.0)$
		- $xYSUM(y)$
		- Step 1: sort by x
			- $(1, 1.0)$ ,  $(1, 4.0)$ ,  $(2, 2.0)$ ,  $(2, 6.0)$
		- Step 2: scan and calculate the group aggregates
			- Scan  $(1, 1.0)$ :  $g \leftarrow x = 1, a_1 \leftarrow 0.0 + 1.0 = 1.0$
			- Scan  $(1, 4.0)$ :  $a_1 \leftarrow a_1 + 4.0 = 5$
			- Scan (2, 2.0):
				- Since  $x = 2 \neq g = 1$ , emit  $(g, a_1) = (1, 5.0)$  as a result
				- $q \leftarrow x = 2, a_1 \leftarrow 0.0 + 2.0 = 2.0$
			- Scan (2, 6.0):  $a_1 \leftarrow a_1 + 6.0 = 8.0$
		- Step 3: emit the final group:  $(q, a_1) = (2, 8.0)$

Result

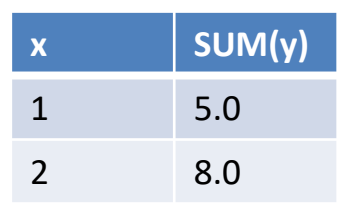

- $G_1, G_2, ..., G_n \gamma_{F_1(E_1), F_2(E_2), ..., F_k(E_k)} Q$ 
	- Blocking
	- One record per group (distinct values in  $G_1, G_2, ..., G_n$ )
		- Let group by columns be  $G = (G_1, G_2, ..., G_n)$  or  $\bigcup_{1 \leq i \leq n} Var(G_i)$
	- Hash-based solution: create a hash table from G to  $(A_1, A_2, ..., A_k)$ 
		- Maintain the hash table using the aggregation functions while reading records from  $Q$
		- After deplete the records in  $Q$ , scan the hash table, and
		- emit one row for each distinct value in  $G$  and compute its final value using the finalization functions
	- Again, if there are too many groups, use external hashing
		- Optimization opportunities (next lecture)

- Example for hash-based solution:
	- Consider two columns (x, y) with the following values
		- $(1, 1.0)$ ,  $(2, 2.0)$ ,  $(1, 4.0)$ ,  $(2, 6.0)$ 
			- assume  $h(1) = 2, h(2) = 0$
		- $x$ *YSUM*(*y*)
		- Step 1: create an empty hash table
		- Step 2: scan records and maintain aggregates
			- scan  $(1, 1.0): x[h(1)] \leftarrow x = 1, a_1[h(1)] \leftarrow 0.0 + y = 1.0$
			- scan  $(2, 2.0): x[h(2)] \leftarrow x = 2, a_1[h(2)] \leftarrow 0.0 + y = 2.0$

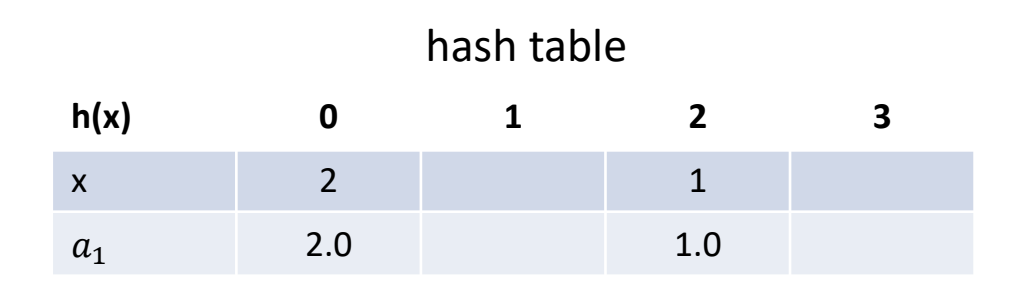

- Example for hash-based solution:
	- Consider two columns (x, y) with the following values
		- $(1, 1.0)$ ,  $(2, 2.0)$ ,  $(1, 4.0)$ ,  $(2, 6.0)$ 
			- assume  $h(1) = 2, h(2) = 0$
		- $x$ *Y*suM(y
		- Step 1: create an empty hash table
		- Step 2: scan records and maintain aggregates
			- scan  $(1, 1.0)$ :  $x[h(1)] \leftarrow x = 1, a_1[h(1)] \leftarrow 0.0 + y = 1.0$
			- scan (2, 2.0):  $x[h(2)] \leftarrow x = 2, a_1[h(2)] \leftarrow 0.0 + y = 2.0$
			- scan  $(1, 4.0)$ :  $a_1[h(1)] \leftarrow a_1[h(1)] + y = 1.0 + 4.0 = 5.0$
			- scan (2, 6.0):  $a_1[h(2)] \leftarrow a_1[h(2)] + y = 2.0 + 6.0 = 8.0$
		- Step 3: scan hash table and emit results

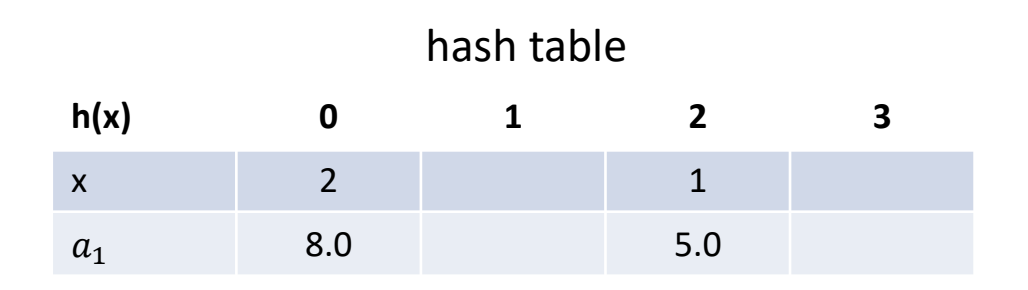

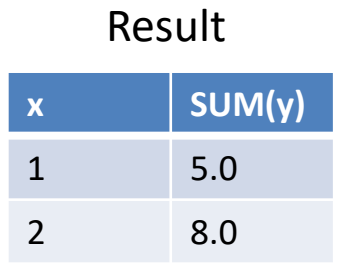

#### Set operators ∪,∩, –

- SQL performs deduplication before the set operators by default, unless one specifies ALL
	- e.g.,  $A = \{1, 1, 2\}$ ,  $B = \{1, 2\}$ 
		- SELECT  $*$  FROM A EXCEPT SELECT  $*$  FROM B; -- result is empty
		- SELECT  $*$  FROM A EXCEPT ALL SELECT  $*$  FROM B; -- result is  $\{1\}$  (one row)
	- UNION ALL can be made pipelining: emit everything from LHS and then RHS
	- All the others are similar: using UNION as an example
		- Solution: sorting or hashing
		- sorting: sort A and B separately, merge them together by removing any duplicates
			- Similar to a sort-merge join we will discuss in later lectures
		- hashing: create a hash table over all the attributes, scan A and B
			- Only keep the first occurrence of each distinct value
	- Once again, optimization opportunities exist when the result set(s) of A and/or B do not fit in memory

#### Sort operator

- Use cases
	- ORDER BY
	- For Sort-Merge Join (next lecture)
	- For bulk loading tree indexes
	- …
- If data fit in memory -- easy
	- quick sort
	- merge sort
	- …

## External sorting

- Problem: sort or hashing 1TB of data over 1GB of RAM
	- Why not virtual memory?
		- Swaps involve expensive random I/Os
	- Why not using B-Tree/extendible hashing/linear hashing?
		- Dynamic structures carry additional overhead for maintenance (not needed in QP)
		- Missing optimization opportunities with hybrid approach (see later)
- General wisdom:
	- I/O cost dominates the total cost
	- Design algorithms to reduce the number of I/Os

#### In-memory two-way merge-sort: a starting point

- Recall the two-way merge-sort
	- given a list of items in  $A[0.. n 1]$
	- recursively divide and conquer the problem
		- divide the list into two halves  $A_1\left[0\ldots\left|\frac{n}{2}\right|\right]$  $\left[\frac{n}{2}\right]$ ,  $A_2\left[\left[\frac{n}{2}\right]$   $+1, n - 1$
		- merge-sort  $A_1$  and  $A_2$  individually
		- merge the two sorted list  $A_1, A_2$

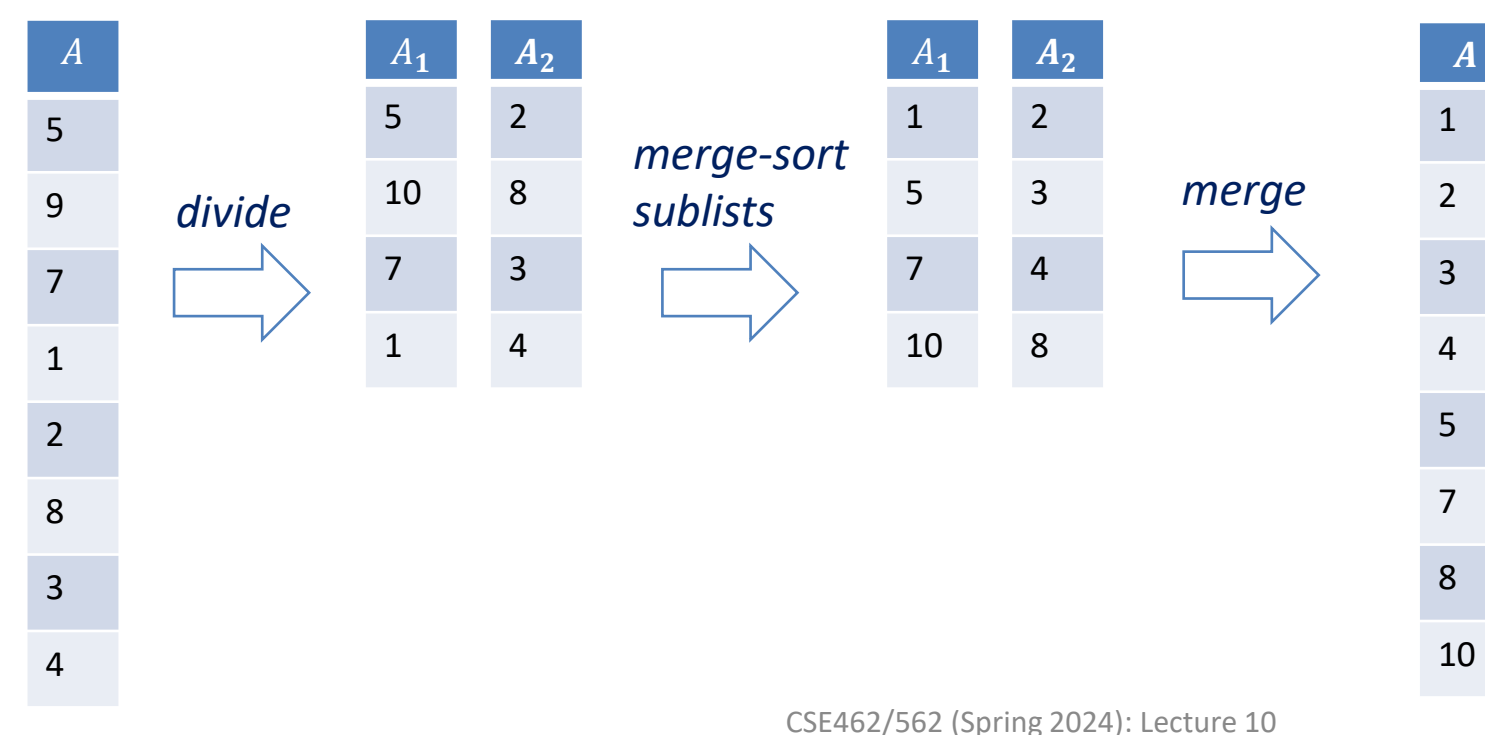

#### External two-way merge sort

- Needs 3 buffers
- Instead of recursion
	- works bottom up from the input

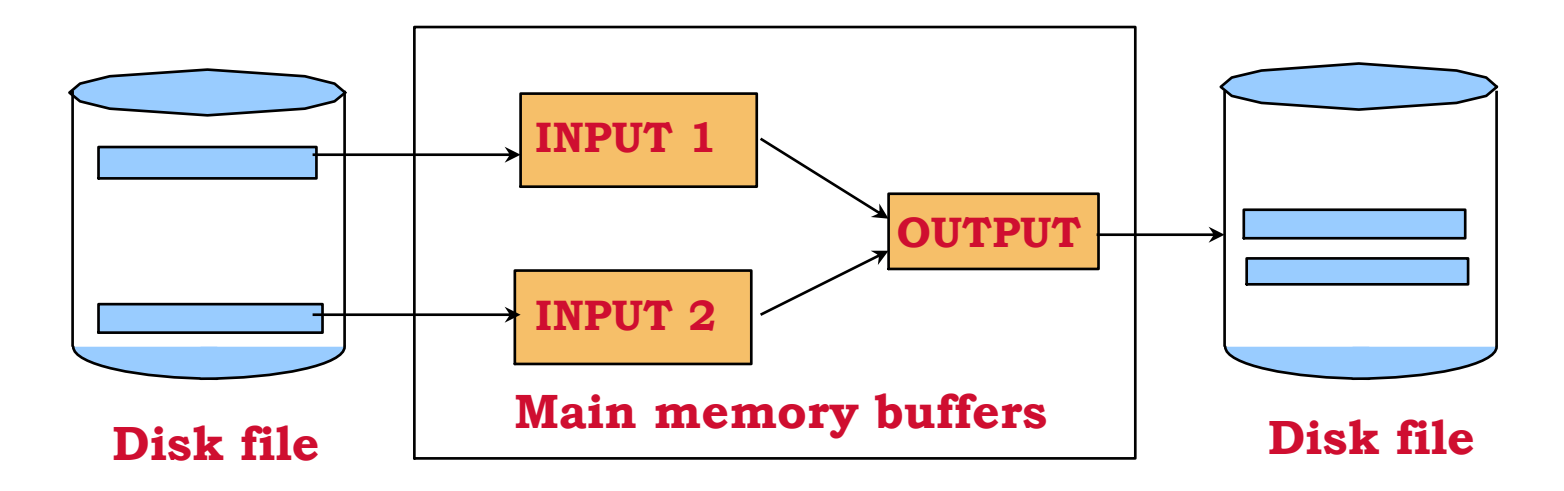

# External two-way merge sort

- Needs 3 buffers
- Instead of recursion
	- works bottom-up from the input

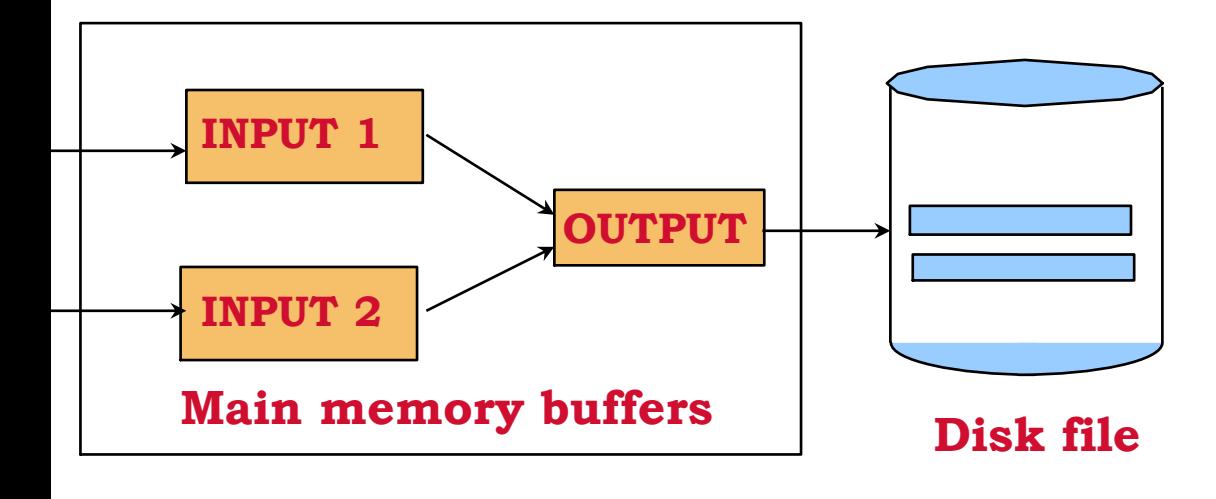

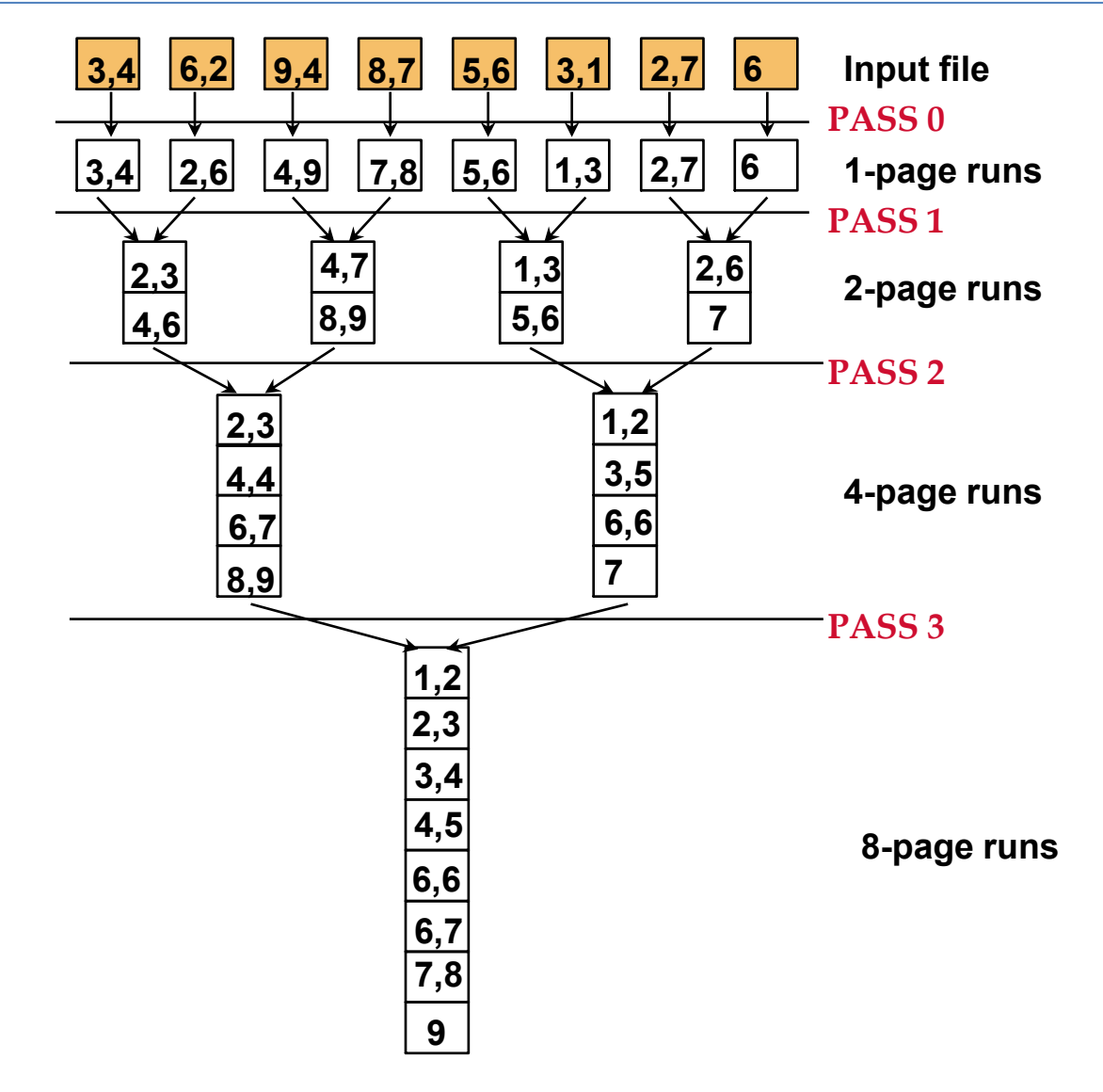

# External two-way merge sort

- Input: N pages
- Cost for a pass: reading & writing N pages once
- # of passes: height of the tree =  $\lceil \log_2 N \rceil + 1$
- Total cost:  $2N(\lceil \log_2 N \rceil + 1)$  I/Os
	- Transfer cost:  $2t_T N(\lceil \log_2 N \rceil + 1)$
	- *Seek cost:*  $2t_S N(\lceil log_2 N \rceil + 1)$
	- *total* =  $2(t_T + t_S)N(\lceil \log_2 N \rceil + 1)$

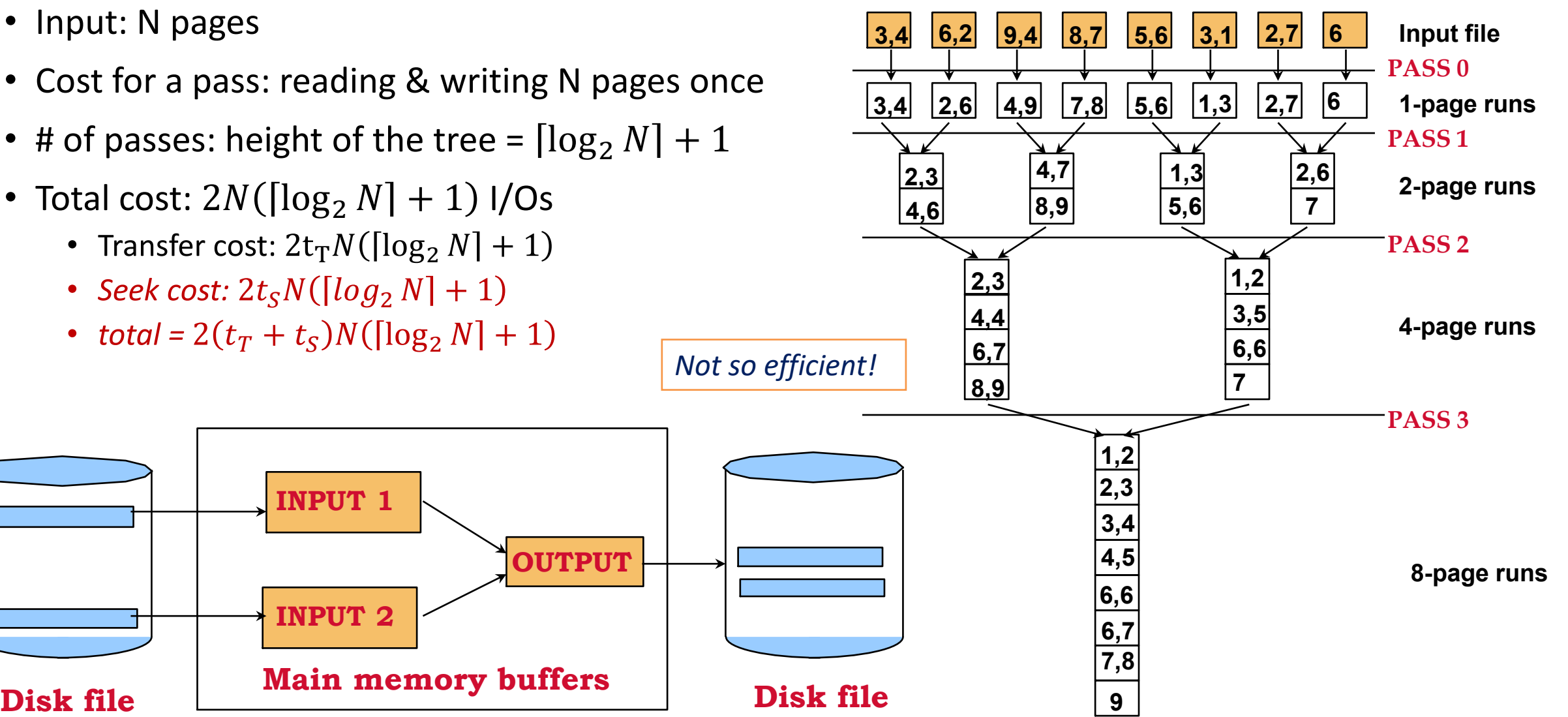

# External multi-way merge sort

- $\bullet$  How do we fully utilize all the M buffers?
	- Solution: (M-1)-way merge-sort
- Pass 0: internal sort to produce initial runs
	- read every  $M$  pages into memory
	- use some internal sorting algorithm (e.g., quick sort)
		- *can produce even larger runs (later)*
	- write all the  $M$  pages as a run

 *pages in input*  $\int_{\frac{M}{4}}^{N}$  $\frac{N}{M}$  *runs after pass 0 Cost:* 2 *pages read/written +*   $2\left[\frac{N}{M}\right]$  $\frac{N}{M}$  seeks *i.e.*  $2Nt_T + 2\left[\frac{N}{M}\right]$  $\frac{N}{M}$  t<sub>S</sub> **2,3 4,4 6,9 1,3 5,6 7,8 2,6 PASS 0 3,4 6,2 9,4 8,7 5,6 3,1 2,7 6 Input file 7**

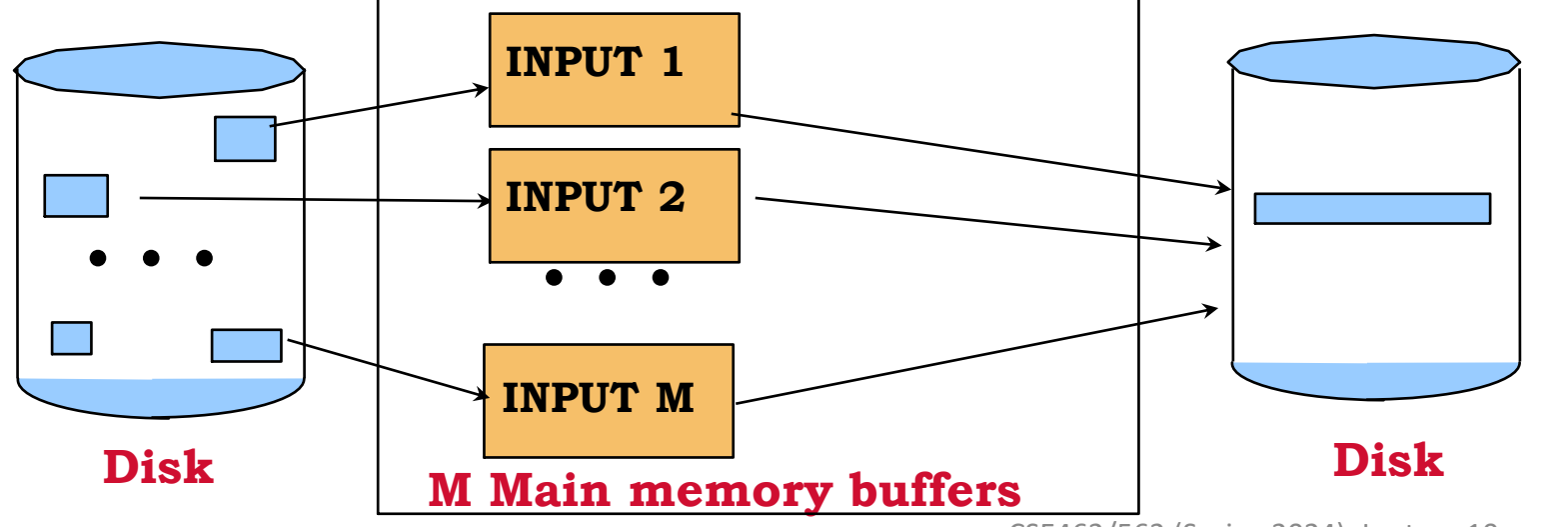

- Pass 1, 2, ...: merge as many runs as possible from previous pass into a sorted run
	- maintain *a min-heap/max-heap (aka priority queue)*
		- supports  $O(logM)$  time insertion of any item and deletion of the smallest/largest item
		- a complete binary tree where parent is smaller/larger than both children
		- how to implement
			- numbering nodes level by level sequentially from 1, store in an array  $A[1.. n]$ 
				- (how to translate 1-based index to 0-based in C/C++?)
			- parent of  $A[i]$  is  $A[i/2]$ , left child of  $A[i]$  is  $A[i * 2]$ , right child of  $A[i]$  is  $A[i * 2 + 1]$
			- push-down or push-up to maintain the variant

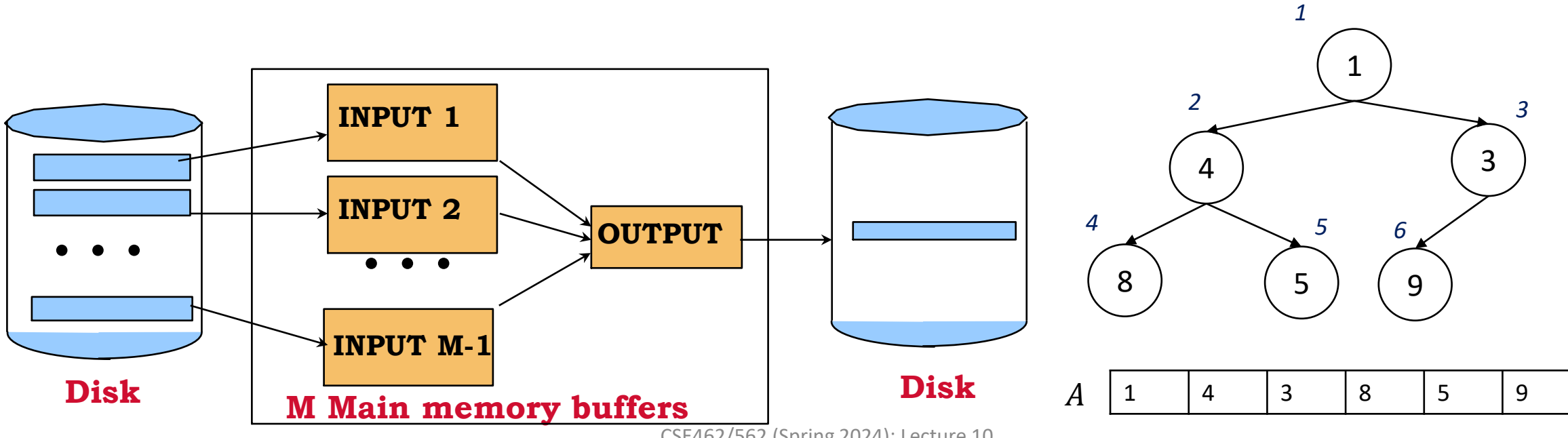

- Pass 1, 2, …: merge as many runs as possible from previous pass into a sorted run
	- maintain *a min-heap*
	- load one page from each of the  $M-1$  runs
		- and maintain pointers of next page to read
	- for each loaded page
		- insert the first key into the min-heap
		- maintain next slot ids for each page
	- Repeatedly remove the smallest item from the min heap
		- and replace it with the next key in its run
		- write out the output page once it's full

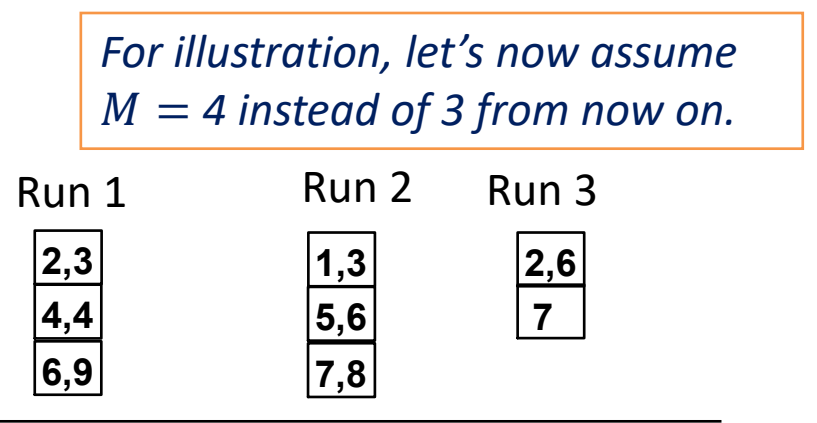

**PASS 1**

- Pass 1, 2, …: merge as many runs as possible from previous pass into a sorted run
	- maintain *a min-heap*
	- load one page from each of the  $M 1$  runs
		- and maintain pointers of next page to read
	- for each loaded page
		- insert the first key into the min-heap
		- maintain next slot ids for each page
	- Repeatedly remove the smallest item from the min heap
		- and replace it with the next key in its run
		- write out the output page once it's full

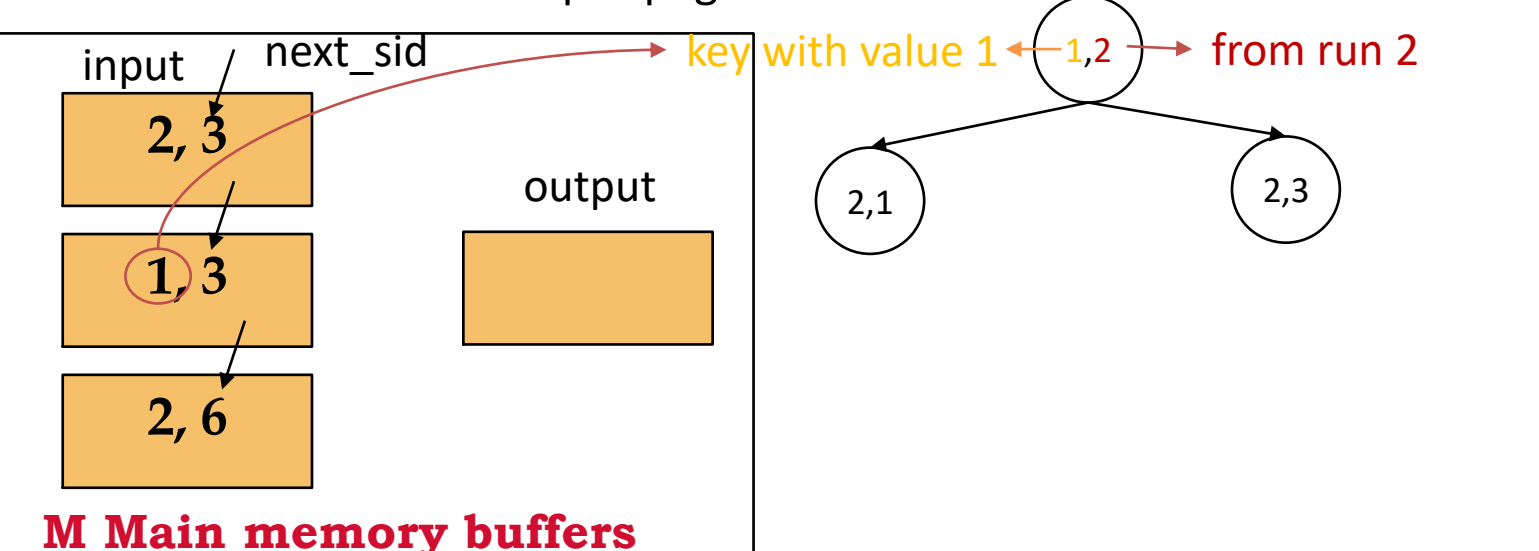

#### *For illustration, let's now assume*   $M = 4$  instead of 3 from now on.

**2,6**

**7**

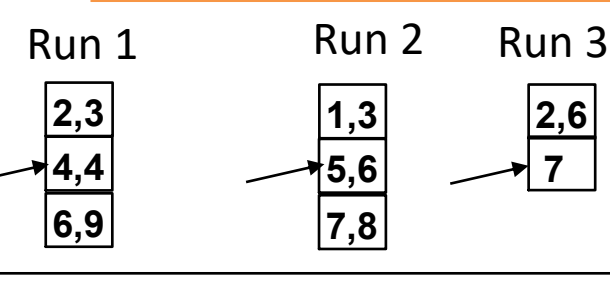

next

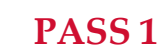

- Pass 1, 2, …: merge as many runs as possible from previous pass into a sorted run
	- maintain *a min-heap*
	- load one page from each of the  $M 1$  runs
		- and maintain pointers of next page to read
	- for each loaded page
		- insert the first key into the min-heap
		- maintain next slot ids for each page
	- Repeatedly remove the smallest item from the min heap
		- and replace it with the next key in its run
		- write out the output page once it's full

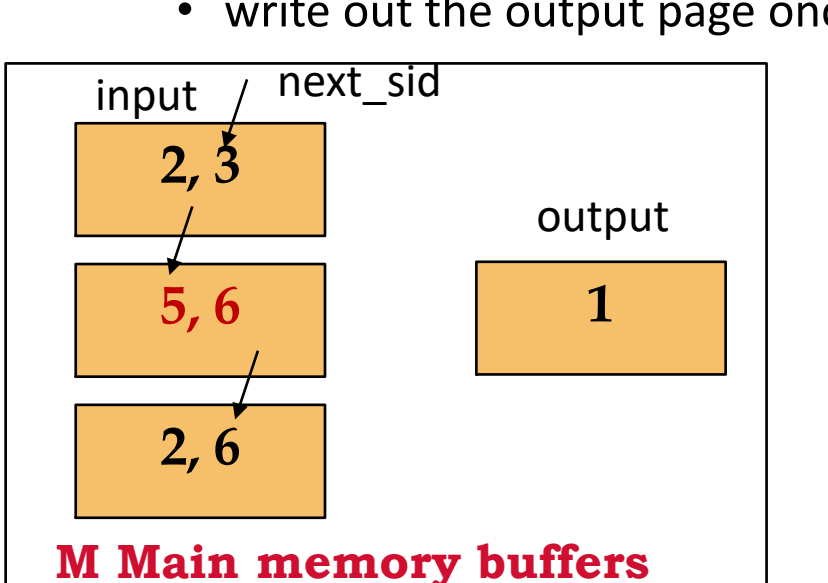

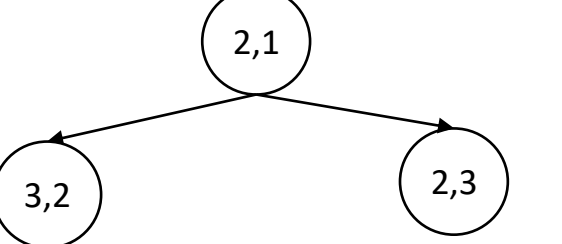

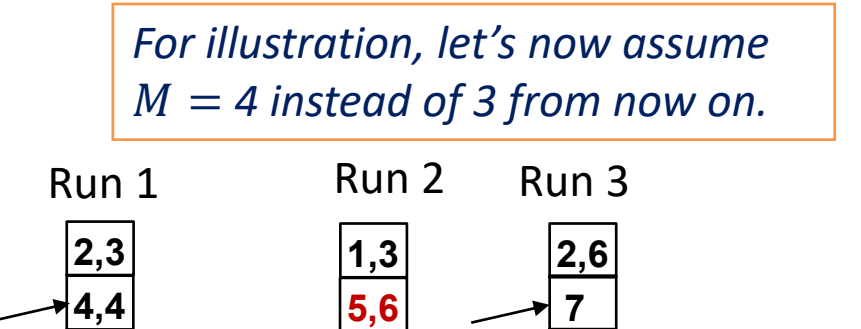

**7,8**

**6,9**

next

**PASS 1**

- Pass 1, 2, …: merge as many runs as possible from previous pass into a sorted run
	- maintain *a min-heap*
	- load one page from each of the  $M 1$  runs
		- and maintain pointers of next page to read
	- for each loaded page
		- insert the first key into the min-heap
		- maintain next slot ids for each page
	- Repeatedly remove the smallest item from the min heap
		- and replace it with the next key in its run
		- write out the output page once it's full

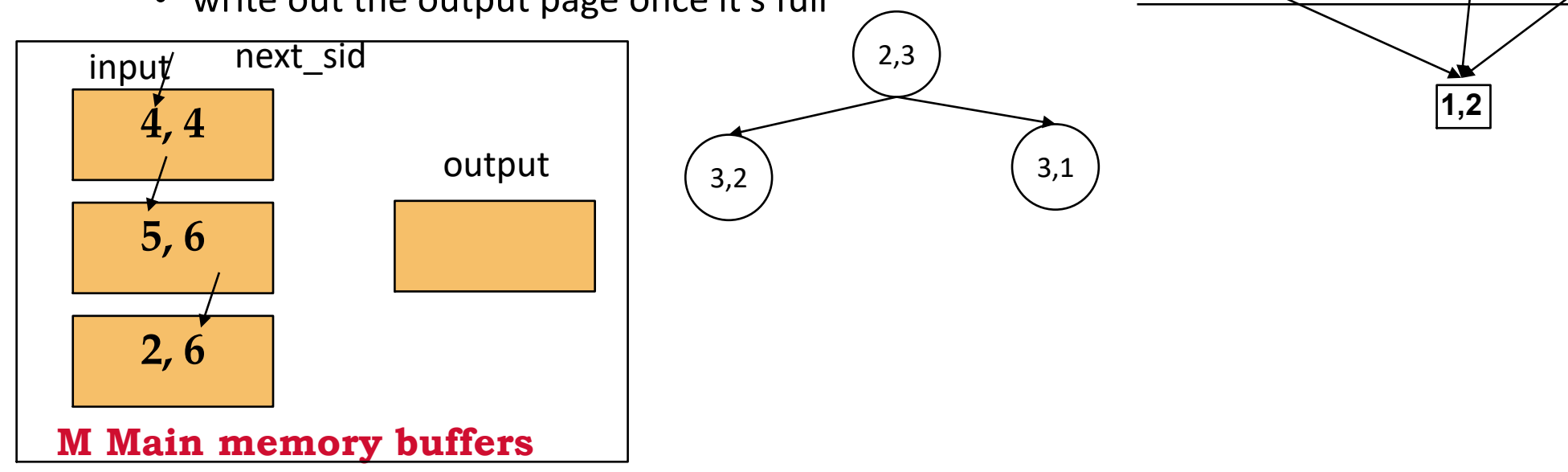

**2,3**

**1,3 5,6**

Run 1 Run 2 Run 3

*For illustration, let's now assume* 

 $M = 4$  instead of 3 from now on.

**2,6**

**7**

**7,8**

**4,4**

**6,9**

next

**PASS 1**

- Pass 1, 2, …: merge as many runs as possible from previous pass into a sorted run
	- maintain *a min-heap*
	- load one page from each of the  $M-1$  runs
		- and maintain pointers of next page to read
	- for each loaded page
		- insert the first key into the min-heap
		- maintain next slot ids for each page
	- Repeatedly remove the smallest item from the min heap
		- and replace it with the next key in its run
		- write out the output page once it's full

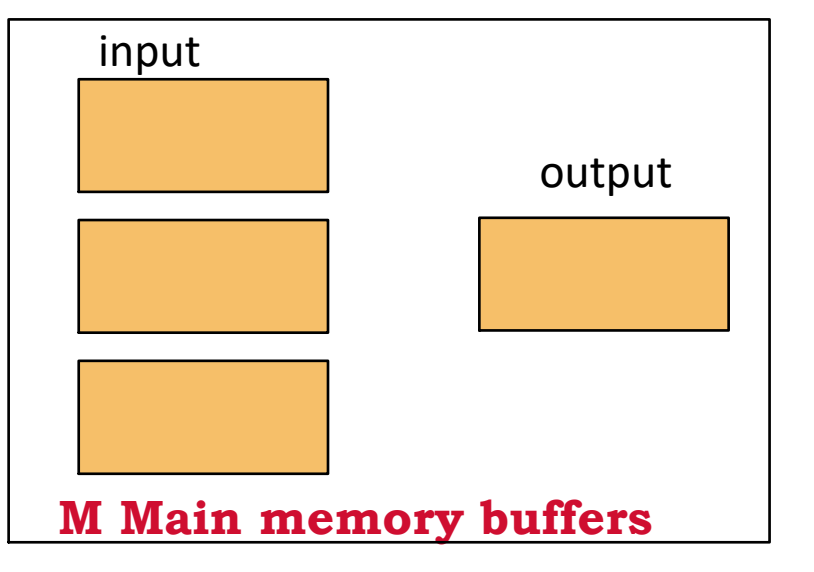

 *pages to read/write per pass*  $log_{M-1} \left[\frac{N}{M}\right]$  $\frac{N}{M}$  *merge passes Cost per merge pass:* 2 *pages read/written +* 2 *seeks Total cost for merge passes:*  $2(t_T + t_S)N\lceil log_{M-1} \lceil \frac{N}{M} \rceil$  $\frac{N}{M}$ ]

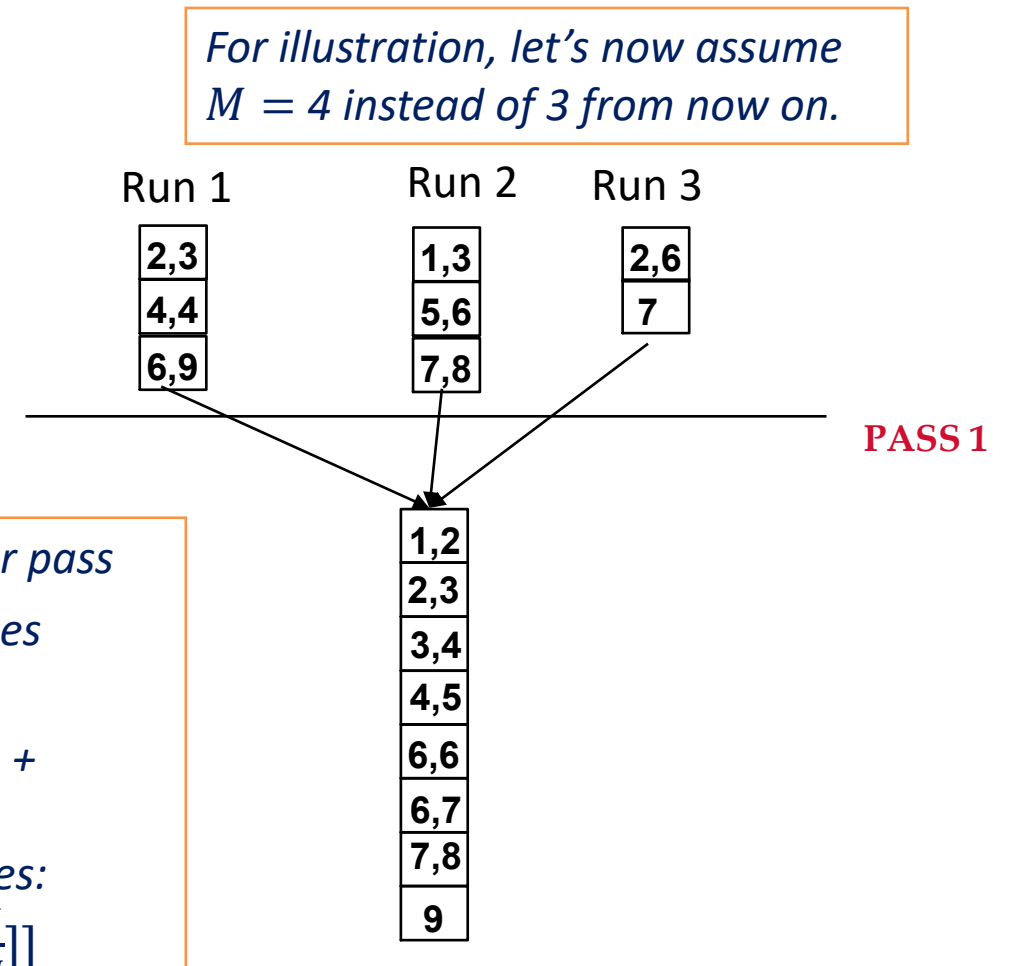

# Cost analysis

- Cost analysis:
	- Pass 0:  $2Nt_T + 2\left[\frac{N}{M}\right]$  $\frac{N}{M}$   $t_S$
- *gain of utilizing all available buffers*
- *importance of a high fan-in during merging*
- Pass 1, 2, ... combined:  $2(t_T+t_S)N\lceil\log_{M-1}\lceil\frac{N}{M}\rceil$  $\overline{M}$ 11
- Total =  $2t_TN\left(\left\lceil log_{M-1}\left\lceil \frac{N}{M}\right\rceil\right)$  $\left[\frac{N}{M}\right]+1\right)+2t_S\left(\left[\frac{N}{M}\right]+1\right)$  $\left[\frac{N}{M}\right]$  +  $N$ [log<sub>M-1</sub> $\left[\frac{N}{M}\right]$  $\overline{M}$ ⌉⌉

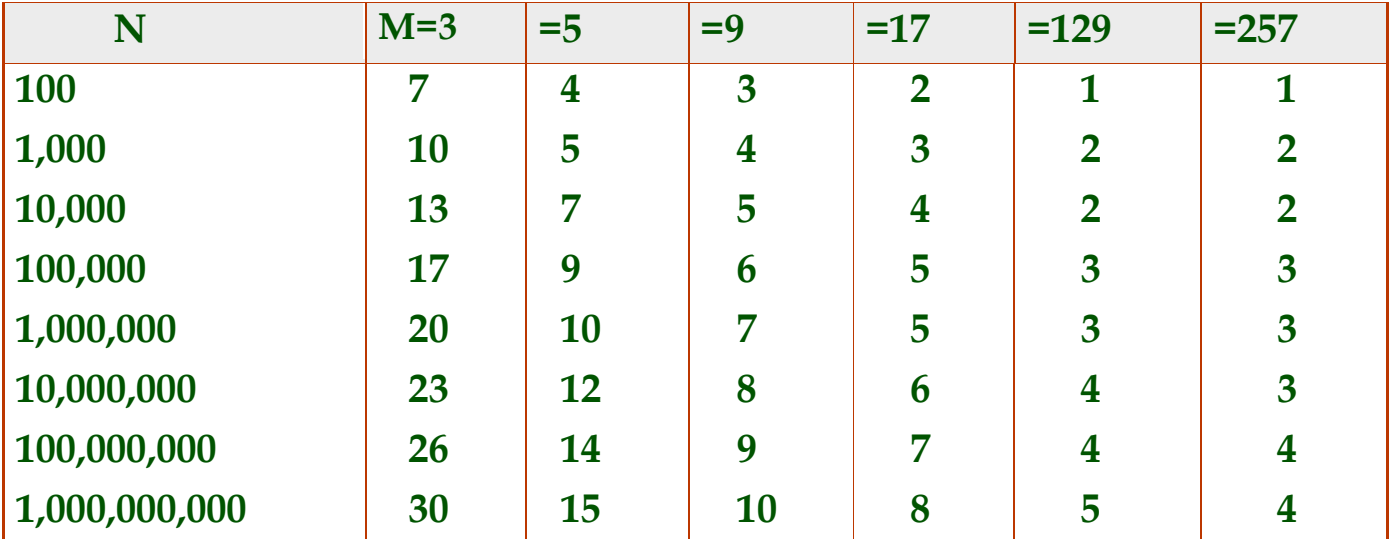

• Can we do it better?

# Batching I/Os for merge sort

- Refinement 1
	- reducing random I/Os by reading/writing B pages per run during merge
	- using  $(M 1)$ -way merge sort
		- memory usage increases to  $MB$  pages
		- number of pages transferred do not change
		- but the number of random seeks per merge pass reduced to approximately  $2\lceil \frac{N}{R} \rceil$  $\boldsymbol{B}$
	- total cost reduced to  $2t_TN\left(\left\lceil\log_{M-1}\left\lceil\frac{N}{M}\right\rceil\right)\right.$  $\left[\frac{N}{MB}\right]+1\right)+2t_S\left(\left[\frac{N}{MI}\right]$  $MB$  $+\left[\frac{N}{R}\right]$  $\frac{N}{B}$ ∏ $log_{M-1}$  $\left\lceil \frac{N}{M} \right\rceil$  $MB$ 11

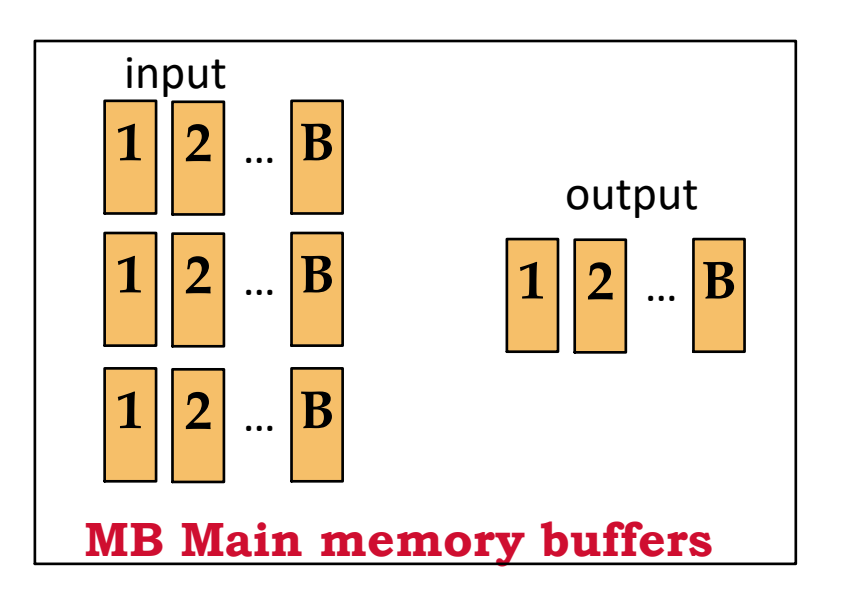

*Exercise: what if we only have M pages instead of MB pages and still read/write pages in -page batches?*

$$
2t_TN\left(\left\lceil log_{\lfloor \frac{M}{B} \rfloor-1}\left\lceil\frac{N}{M}\right\rceil\right\rceil+1\right)+2t_S\left(\left\lceil\frac{N}{M}\right\rceil+\lceil\frac{N}{B}\rceil\lceil log_{\lfloor \frac{M}{B} \rfloor-1}\lceil\frac{N}{M}\rceil\right)\right)
$$

⌉

# Pipelining output

- Refinement 2
	- in most cases, do not need to write the final file
		- pipelining to the next operator
		- or output to user
	- Hence, no need to count the write of the final pass
	- total cost reduced to  $t_T N$   $\boxed{2 \, log_{\mid M}}$  $\frac{m}{B}$  - 1  $\boldsymbol{N}$  $\left[\frac{N}{M}\right]+1\right]+t_S\left(2\left[\frac{N}{M}\right]\right)$  $\boldsymbol{M}$  $+\int_{0}^{N}$  $\boldsymbol{B}$  $[$ (2 $[log_{|M}$  $\left[\frac{M}{B}\right]-1\left[\frac{N}{M}\right]$  $\boldsymbol{M}$  $| ] - 1$

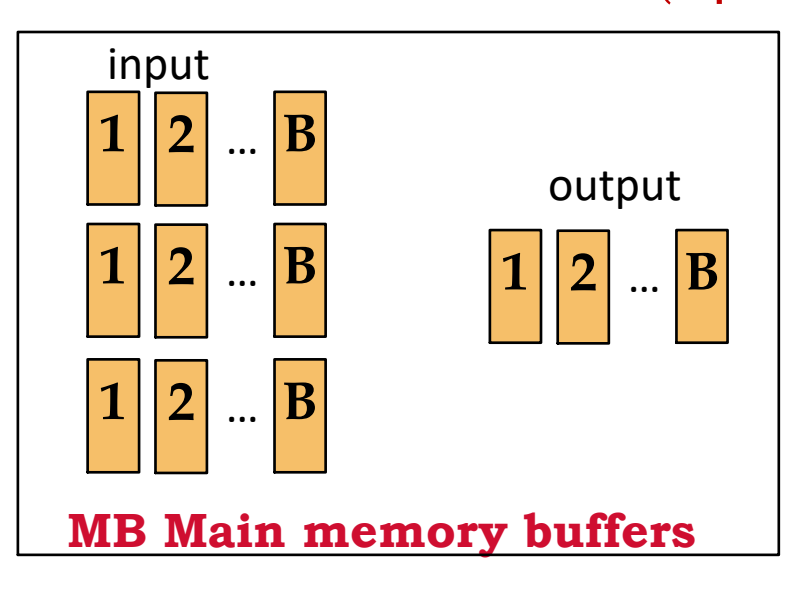

#### Tournament sort

- Refinement 3
	- producing initial runs as large as possible in pass 0
	- Alternative to quick-sort: "tournament sort" (a.k.a. "heapsort", "replacement selection")
- Keep two heaps in memory, H1 and H2, reserve an input buffer page and an output buffer page **read** *M-2* **pages of records, inserting into H1; while (records left) {** *m* **= H1.removemin(); put** *m* **in output buffer; if (H1 is empty) swap H1 and H2 (pointer swap only!); start new output run; else read in a new record** *r* **(use 1 buffer for input pages);** if  $(r < m)$  H<sub>2</sub>.insert $(r)$ ; **else H1.insert(***r***); } H1.output(); start new run; H2.output();**

#### Tournament sort

• Tournament sort explained:

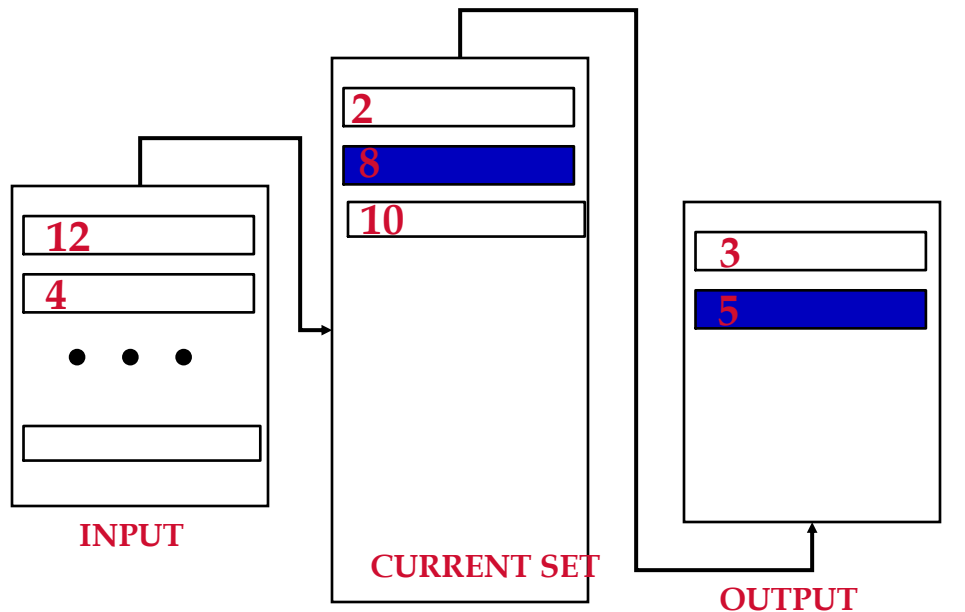

- 1 input, 1 output, M 2 for current and next set (min heaps)
- Main idea: ensure the *smallest* key in the *current set (H1)* is *greater* than any key that has been written to this output run.
	- If it can't be satisfied, write to the next set  $(H2)$ , which goes into the next run.
- Memory usage of the min-heaps combined never exceeds the M-2 pages

#### Tournament sort

- Fact: average length of a run is *2(M-2)*
- Total cost reduced to on average

$$
t_T N\left(2\left\lfloor log_{\left\lfloor \frac{M}{B} \right\rfloor - 1} \left\lceil \frac{N}{2M - 4} \right\rceil \right) + t_S \left(2\left\lceil \frac{N}{2M - 4} \right\rceil + \left\lceil \frac{N}{B} \right\rceil (2\left\lceil log_{\left\lfloor \frac{M}{B} \right\rfloor - 1} \left\lceil \frac{N}{2M - 4} \right\rceil \right) - 1\right)
$$

- Worst-Case:
	- What is min length of a run?
	- How does this arise?
- Best-Case:
	- What is max length of a run?
	- How does this arise?
- Quicksort is faster, but … longer runs often means fewer passes!
- Scenario: Table to be sorted has B+ tree index on sorting column(s).
- Idea: Can retrieve records in order by traversing leaf pages.
- *Is this a good idea?*
- Cases to consider:
	-
	-

• B+ tree is clustered *Good idea since it's already available!* • B+ tree is not clustered *Could be a very bad idea! (Random I/O) unless all columns are included in the key*

# Certain basic operator implementation w/ sorting

- Some basic operators can be implemented on top of sorting
	- Can use pipelining over the sort results
- Examples
	- deduplication (projection in standard RA)
		- maintain the last key
		- for each output from the sort
			- emit it if it is different from the last key
			- otherwise, discard it
	- aggregation
		- maintain the aggregation state
		- for each output from the sort
			- emit the finalized aggregation value if it is different from the last key (unless this is the first)
			- otherwise, accumulate it to the state
	- exercise: work out the details of  $\cup,\cap,-$
- No additional I/O due to pipelining
	- can support rewinding (why?)

# This lecture

- Summary:
	- Aggregation and set operators
	- External sorting (multi-way merge-sort)
- Next lecture
	- Join algorithms
- Reminders:
	- HW4 released today, due on 4/22/2024, 23:59 PM EDT
	- Project 4 due next Monday, 4/15/2024, 23:59 PM EDT